# IBM-DOS IBM-DOS IBM-DOS

# INSIDE DIGITAL RESEARCH'S FLEXOS 386 AND X/GEM PART 4

Multiuser/Multitasking Graphics by Peter Ruber

X/GEM represents Digital Research's second-generation graphical interface, based on the GEM technology that was begun in 1983 and released in 1985. Although the underlying system software architecture is radically different from the single-user GEM product, there exists a relationship between the two.

Atari ST computers. It has already been ported to Presentation Manager under OS/2.

X/GEM has also been developed and ported to the Unix X-Windows environment for the Intel 80386 and Motorola 68000 CPUs, and is now available as an integrated component of the FlexOS 386 operating system running on 386 desktops and 386 Multibus II minicomputers. (X/GEM has also been implemented for 80286 system.) This gives

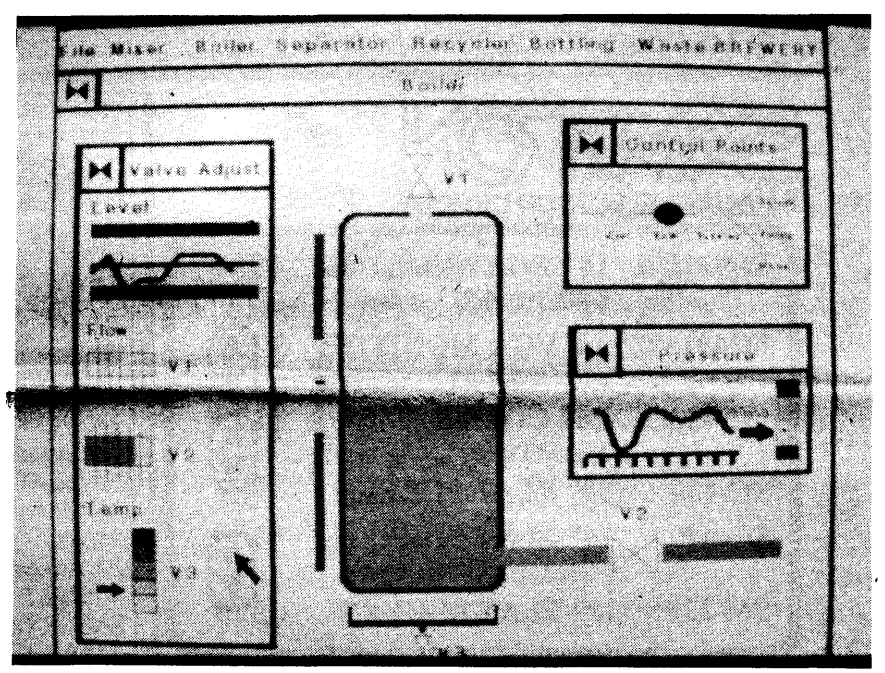

*Figure* 1: *XlGEM has realtime multitasking functionality .*  under FlexOS 386.

This relationship can be described on two levels: X/GEM maintains the same user interface, and it provides a run-time environment that is independent of the underlying hardware and system software.

Unlike Microsoft Windows, which is married to the Intel microprocessor technology and is, therefore, hardware-dependent, X/GEM (like its predecessor) can be ported to other CPU platforms. Also, unlike Windows, which is dependent on DOS software, X/ GEM is adaptable to any operating system standard.

GEM, which began in the DOS environment (running under PC/ MS-DOS, DR DOS, and Concurrent DOS) is also available for the 68000 CPU as the operating system on the GEM and X/GEM a software universality that is not available with any other system software.

With respect to the X/GEM implementation under Unix's X-Wmdows System version 11, Digital Research is working with a number of Unix vendors on application development. There is no urgent user demand for X-Windows applications either, as the X-Windows user interface is still in development. That will come soon enough, though, because Unix needs a friendlier user interface in order to compete in the DOS and MAC marketplace.

In September 1988, the group of Unix hardware developers who had formed the Open Software Foun- .

## • INSIDE DIGITAL RESEARCH'S FLEXOS 386

dation to create a standard graphical interface, held a fair to review available graphics technology. X/GEM was one of about two dozen products submitted for examination.

X/GEM was the only graphical interface sufficiently along the development path to be released within a matter of months. X/GEM met all Realtime Automation Graphics the criteria of the OSF specifications, It took about two years to develbut the conference instead decided op the multitasking X/GEM envito merge interface technologies from ronment. During that time, the X-<br>several companies (DEC, Microsoft, Windows and FlexOS versions were several companies (DEC, Microsoft,

along with the OSF selection. IBM, multitasking/multiuser resources which had already acquired technol- and the interprocess communicaogy from Metaphor and NeXT, went tions services of the operating sysits own way. Big Blue was thinking tems. about its AIX derivation of Unix as a Since multitasking is not a DOS hedge against the possible future attribute, Windows must provide failure of OS/2 and Presentation those services to its application base. Manager. IBM also acquired a finan- Therefore, it's more complicated to cial stake in about 10 other compa- program for the Windows environnies developing object-oriented ment than for GEM applications, interface technologies. which are single-tasking.

largest Unix developer also decided ent than programming for DOS. *applications, and set of arrows*.<br>
to do its own thing. The company Instead of the programmer being in and Unix, a programmer merely also universite openin poured millions of development control, Windows is in the pilot's links certain routines required by the realtime response attributes and dollars into Open Desktop and seat. The programmer finds himself operating system, and then does a event-handling capabilities by facil-<br>OSF/Motif, then had to sell a chunk writing an event handler and then recompile of th OSF /Motif, then had to sell a chunk writing an event handler and then recompile of the soutee code. A sin- itating the implementation of graphof the company to Microsoft in order responding to Windows messages. gle programmer can generally do ics in factory automation. X/GEM to stay afloat. Some programmers compare this to this in two to four weeks, depending provides a straightforward solution

consistent user interface for X- of the road. There is a benefit attached to run- environments when timely operator

, affording early access to AT&T's vices into the GEM environment, Microsoft's OS/2 has to be cus- alignment specifications from a graphics technology months before 'Digital Research and Atari created a tomized by an OEM before it will database and writes the information

try, the first to market with a product . Presentation Manager is more or ties and writing device drivers for realigns the part, and signals the fix has a hands-on advantage over the less a superset of the Windows envi- various hardware components. on the console. On FlexOS, processes competition. A second consideration ronment, but it doesn't provide a Therefore, one manufacturer's two and three do not exert any CPU was concern that the IBM-Microsoft consistent programming interface, implementation of OS/2 is not guar- load except when they're awake.<br>push for OS/2 and Presentation forcing application developers to anteed to run on ano push for OS/2 and Presentation forcing application developers to anteed to run on another's. This Manager might steamroll over Unix. master yet another new program- tends to lock users into a single Realtime also has its applications

looking X/GEM. Politics got in the This will hold true even of Win- wishes to add a faster hard disk con- time may not be such a·critical way of judgment when the group dows 3.0, which will reportedly look troller or a new graphics board, he requirement, but it can be deployed ignored a graphics interface it could exactly like the Presentation Man- cannot do so unless his manufac- in a variety of ways. Electronic mail adopt and put to immediate use to ager interface. When GEM made the turer supports this hardware. can interrupt a user's application by challenge Presentation Manager. move to X/GEM for multitasking FlexOS 286 and 386 include drivers displaying a message, or a user's

As a result, the OSF's software development tools will not be ready for at least a few months. Don't expect applications until 1991 or 1992. A 32-bit version of OS/2 and Presentation Manager may be upon us before then.

Hewlett-Packard). done in tandem. In both cases, the Several participants did not go  $X/GEM$  system software uses the  $X/GEM$  system software uses the

The Santa Cruz Operation, the Windows programming is differ-<br>largest Unix developer also decided ent than programming for DOS.<br>to do its own thing. The company Instead of the programmer being in and Unix, a programmer mere

and multiuser environments, Digital Research maintained source-code compatibility between the two in order to provide an easy upgrade path for application developers. To make a GEM application run on X/GEM under FlexOS 286 and 386

for hard disk and floppy controllers, Monochrome, EGA and VGA graphics, and serial/parallel I/O, sO that the operating system will boot from any off-the-shelf 286 or 386 hardware.

In the FlexOS version, X/GEM

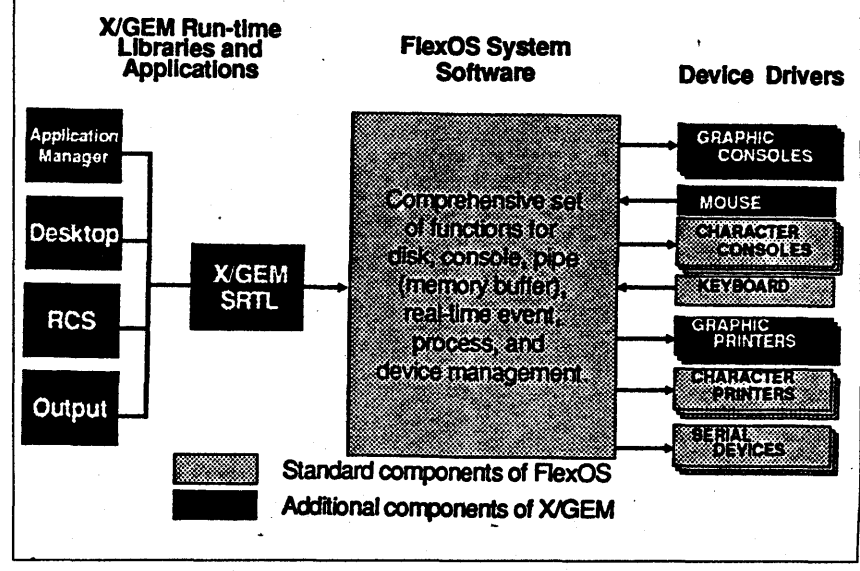

The Santa Cruz Operation, the Wmdows programming is differ- *Figure* 2: *XlGEM* is *a loadable shared run-time library, set of* 

Windows, the motivation to create In many respects, Windows can ning X/GEM under FlexOS and response is mandatory. the OSF was fueled by AT&T's be said to be an operating system Unix. Since X/GEM is independent For example, consider a vision cross-development agreement with running on top of an operating sys- of the underlying hardware and system monitoring part alignment Sun Microsystems. tem. So is GEM, for that matter. software, it doesn't become a rigid on an assembly line. When a mis-Hardware and software develop- GEM is the graphical interface that or concrete-like interface that aligned part is detected, a monitorers believed the AT&T-Sun alliance manages DOS services for input/ Presentation Manager is under ing process flashes an alert to the would unfairly tip the scales in output to disks and serial/parallel OS/2. X/GEM applications can run line person and writes to a sema-Sun's favor. The accord would give ports, and file management services. concurrently with FlexOS native- phore pipe. This wakes a second<br>Sun an important advantage by By building operating system ser- mode applications. Sun an important advantage by By building operating system ser- mode applications. The process which retrieves the proper

they were allowed to license it. pure graphics environment similar boot. This customizing includes to another pipe, which wakes a third In this highly competitive indus- to the Macintosh. resolving ROM BIOS incompatibili- process which then reads the data, The OSF seriously erred by over- ming environment. hardware platform. If the user in office environments. Here real-

Aside from the need to develop a learning to drive on the wrong side on the complexity of the program. for emergency handling in those

IBNI-MSDOS IBM-MSDOS IBM-MSDOS IBM-MSDOS

## • INSIDE DIGITAL RESEARCH'S FLEXOS 386

planner program can pop up and tell him when it's time to go to a meeting.

### A Consistent Programming Interface

Having studied the GEM Programmer's Toolkits from their early releases through the current X/GEM product, I have noticed that Digital Research has adhered to a consistent development methodology that has addressed the following issues: modularity and structured design;

file and function header formats; module, file, variable, and constant naming conventions; coding syntax, indentation, code style, and commenting; portability considerations, including portable type declarations; source-code control; and unit test, system test, and external beta test cycles.

X/GEM's open architecture makes no assumptions or restrictions about language bindings or development environment. Bindings have been developed for several versions of C, as well as for FORTRAN, Pascal, COBOL, Lisp, PL/I, BASIC, Modula II, Assembler, and Ada. The development of new language bindings is typically as simple as modifying the existing bindings for the language's parameter-passing conventions and numerical representations.

By not placing restrictions on the application developer regarding his/her choice of development environment, developers are free to use virtually any language, editor, and debugger they are familiar with. Additionally, the X/GEM API makes no assumptions about the form of input device. Whether a mouse, touch-screen, keyboard, or some other form of input device is being utilized, the X/GEM API presents a uniform set of input primitives that are independent of type of input device. The X/GEM Desktop itself is, in fact, usable in keyboardonly mode.

Aside from the clean, layered

architecture of the X/GEM interface, it has been designed for extensibility and upward compatibility. The API has gone through three major versions in its lifetime, as well as ports to very disparate environments, always maintaining upward compatibility with previous versions. While GEM's archrival Windows has also gone through numerous versions with enhanced features, there exists little upward compatibility in making use of these features unless the application software undergoes major revisions.

### The System Software

X/ GEM is composed of function libraries, applications, and graphics device drivers. The function libraries provide a run-time environment, independent of the underlying hardware and system software, because of its layered structure. When an application makes a call to either the operating system or the CPU, it doesn't do it directly; X/GEM inter-

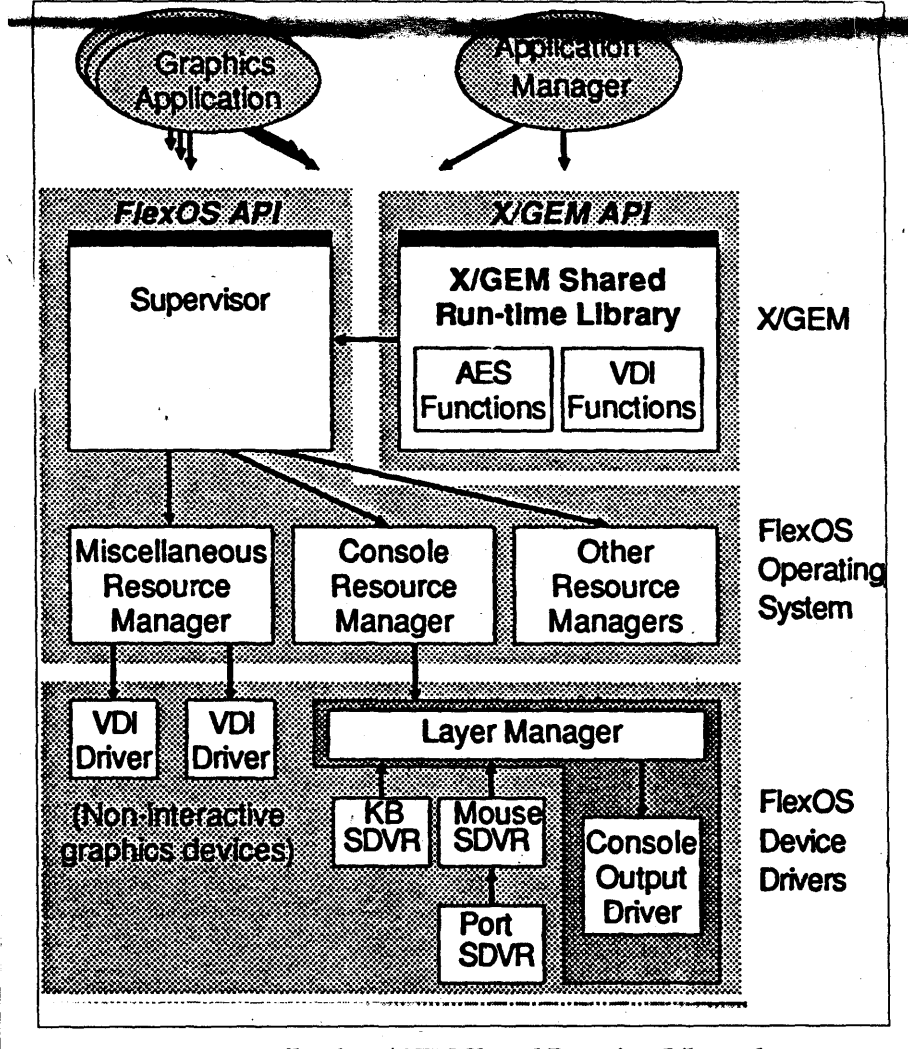

*Figure* 3: *Internally, ,the XlGEM Shared Run-time Library has two logical parts: AES and* VDI *functions. '* 

**IBM-MSDOS IBM-MSDOS IBM-MSDOS IBM-MSDOS** 

cepts the call and handles the communication to the OS and CPU. As ·such, it doesn't matter what the operating system is or what the CPU is, the application cannot talk directly to either. The applications consist of an output display utility, an icon-based file management utility, a graphics application development aid, and an application man ager. The manipulation of the screen display and information, and the

nanagement of the keyboard and F. inting device input, reside in two primary modules: the Virtual Device Interface (VOI-a precursor to the Computer Craphics Interface standard), and the Application Environment Services (AES). The graphics capabilities are built into the VOl, and the user interactions are handled by the AES. Input and graphics output devices are managed through drivers.

VOl graphics routines are twodimensional and primarily vectororiented. Additionally, GEM's VOl has been extended for text-oriented<br>raster operations. The interface is optimized to run on systems with a very wide performance range, and was built especially for applications requiring a high-quality user interface.

The VOl was not intended for applications requiring highly rendered 3-0 pictures or large raster image processing. These functions add significantly to the processing power requirements of the system, and require a great deal of software to support-both expensive itemsand add negligible value for automation graphics. Three-dimensional icons are being incorporated into SCO's OSF/Motif and into Presentation Manager. While they add a nice visual touch, they also consume extra system memory, which can affect performance.

AES functions provide a number of diverse services, including the display of and user interaction with menus and dialogues (forms of information). In addition, the AES can handle graphics resources-logical groups of graphical objects and text strings-which comprise the menus and dialogues and also allow for language independence of applications. This capability is especially

important to multinational vendors, because it allows them to modify program text without rewriting and recompiling the program code for each language.

Most important to the GEM pro-

grammer are the event-handling mechanisms provided in the AES. The event routines dictate a pro-

# \_ **IBlvf-MSDOS IBM-MSDOS IBM-MSDOS IBM-MSDOS**

## **• INSIDE DIGITAL RESEARCH'S FLEXOS 386**

an OEM version of MicroFocus able libraries that will be object code-Microsoft TURBO C. manipulate the Application Win-Level II COBOL available for Flex- compatible with DOS C languages. Demo disk: According to DRI's dow. You can move it up or down, OS. Also, in December 1989, Digital Users will.be able to develop FIexOS FlexOS marketing group, they will and left or right. Dragging the Size

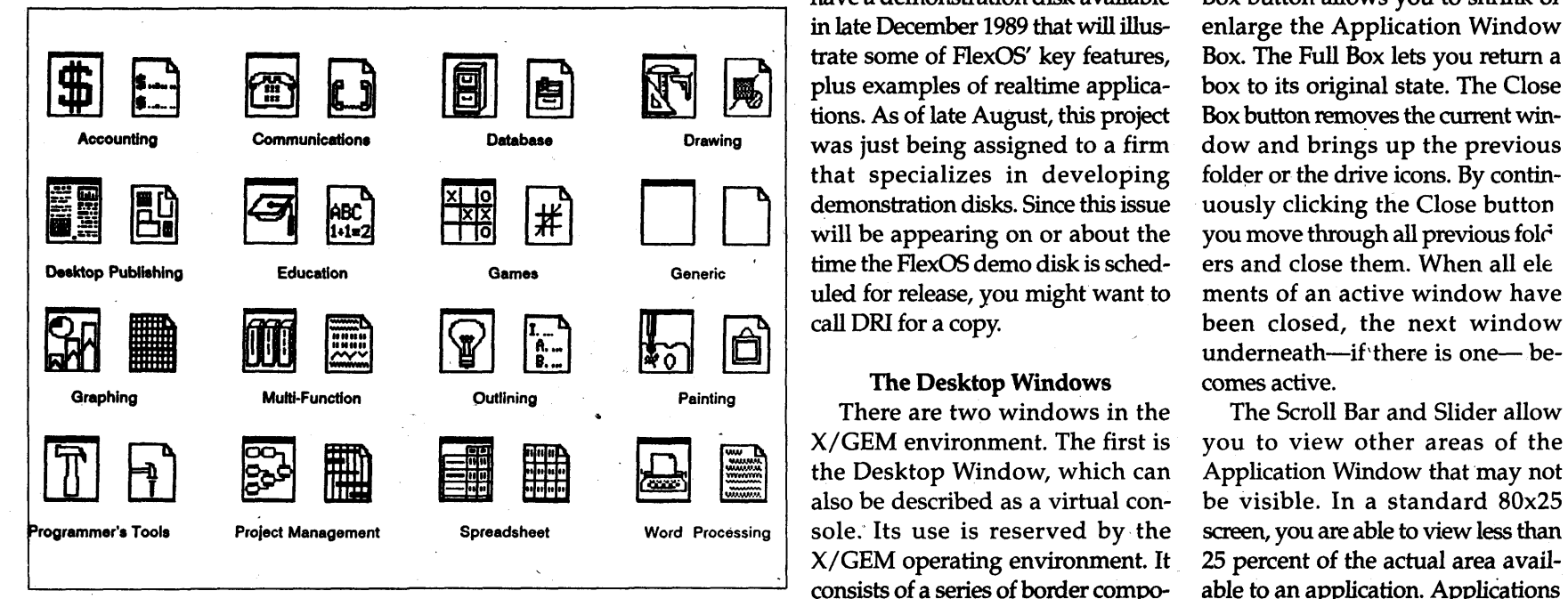

*Figure 5: A sampling of X/GEM application icons.* **nents, as shown in Figure 4. There** employ a "view" feature in which

have a demonstration disk available Box button allows you to shrink or<br>in late December 1989 that will illus- enlarge the Application Window Drawing  $\parallel$  was just being assigned to a firm dow and brings up the previous that specializes in developing folder or the drive icons. By continuled for release, you might want to

### The Desktop Windows

the Desktop Window, which can Application Window that may not also be described as a virtual con- be visible. In a standard 80x25 *XI* GEM operating environment. It 25 percent of the actual area availconsists of a series of border compo- able to an application. Applications

. I have also learned there is now Research will release a series of link- applications using Microsoft C and are seven buttons that enable you to enlarge the Application Window A and DNI for a copy.<br>
The Desktop Windows omes active.

There are two windows in the The Scroll Bar and Slider allow

# IBM-DOS IBM-DOS IBM-DOS IBM-DOS

## • INSIDE DIGITAL RESEARCH~S FLEXOS 386

you can "zoom" in and out of a window and/or select predetermined sizes of the working screen. On the top of the Desktop Window are the Title Bar and Information Line. The Title Bar displays the directory drive and path information and the name of the file active in the Application Window. The Information Line is a reserved area of the screen managed by the Application Environment . Services (AES) that contains programmer-defined information. It displays Files and Options that interact with the operating system for such operations as Open a file, Info/Rename a file, Delete a file, Format, go to Output, Quit, Assign a drive Icon, Register Application, Set . Preferences, Save Desktop, and Enter Shell Commands. (The X/ GEM Shell Command under FlexOS/386 is an important feature that I'll discuss later.)

When an application is loaded, menus pertinent to that application join the Files and Options of the Desktop. All monu selections drop-down windows presenting choices the user can access. Options within drop-down windows generate pop-up windows called Dialogs and Alerts.

Dialogs request information from the user for such diverse actions as filenames, drive location, list of available files, font sizes, colors, preferences, etc. It is possible to have nested Dialogs (or message trees) for the outline disappears, and the AES sends a WM\_MOVED message to tell the application that the user wants the window moved to the

*All the activity is managed by the. user through a mouse or other pointing device.*  i

a single option. Alerts let users location indicated by the outline's know if they neglected to provide a last position. piece of information requested by a Dialog. They also prompt users to **Mouse Input** 

that occupies the same space as the pointing device, such as a tablet or<br>Title Bar, when present. When the strike The mouse is a set of the first<br>user presses the mouse button while events such as mouse clicks, dragthe mouse form is on the Move Bar, ging an object, opening pull-down the AES displays an XORed outline menus, or other user interaction. of the window. The user can drag Alternatively, events can be enabled this outline around the desktop as from the keyboard by using the long as the button is held down. arrow and select editing keys. When the user releases the button, Certain file management tasks that

save files before deleting a window. All the activity is managed by the There is also a Move Bar function user through a mouse or other

> are accessed from within pull-down menus can also be accessed using function keys or Alt and CtrI key sequences. The basic mouse techniques are:

Click: Press the button once. This selects an object which is then highlighted. An icon or a menu option is shown in reverse video. Images or text in the view window are blocked off.

Double-click: Press the button twice to open an object for editing. If you double-click a drive icon, for example, a list of filenames appears. on screen. If you click the drive icon only once, the mouse has to pull down the File menu and then click the Open command.

Drag: (1) Press and hold down the button; (2) move the mouse; (3) release the button. This action copies parts of an object from a parts box to the view window; moves an object inside a view window; or moves an object to or from clipboard.

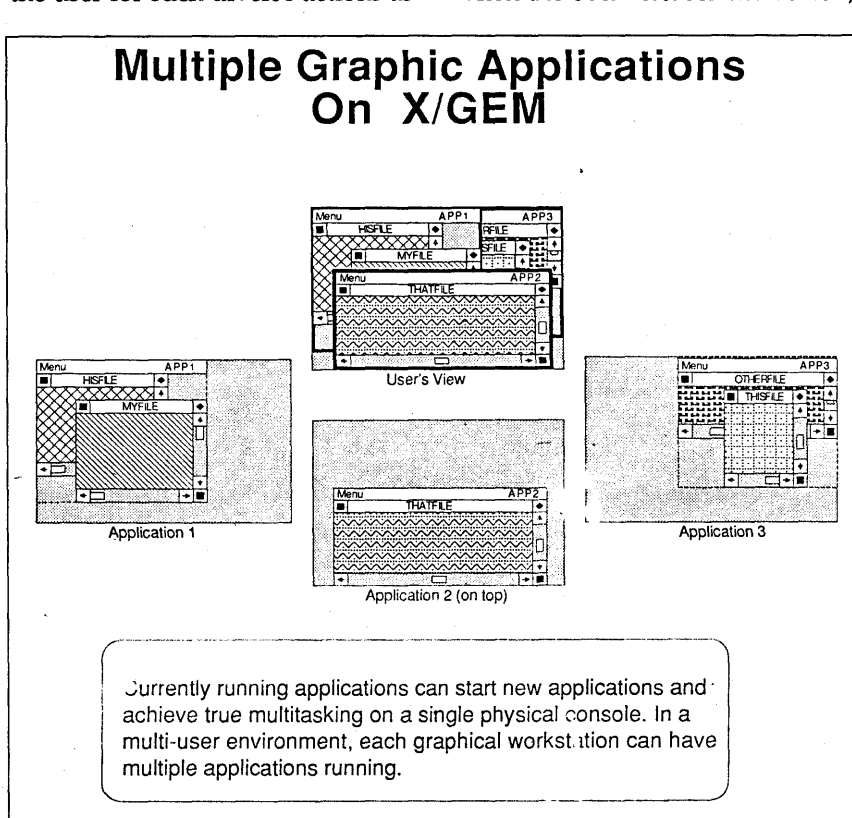

Figure 6

*IB.M-MSDOS IBM-MSDOS IBM-MSDOS IBM-MSDOS* 

# • INSIDE DIGITAL RESEARCH'S FLEXOS 386

\* Application Environment Services"(AES): Sets of functions that manage drop-down menus, windows, icons, and dialog boxes on the screen, and handle mouse and keyboard input from the user.

\* Vlrtual Device Interface (VDD: An extensive collection of deviceindependent functions that manage the interface to the physical graphics devices.

These X/GEM components do not replace the computer's operat ing system; they supplement the operating system's functions with the AES and VDI functions. Applications use the operating system for file' management and the X/ GEM functions to manage user input and graphics device output

### The AES

The AES is composed of 12 function libraries. The term "library" in . this context means *"a* set of related functions." These are called RTLs, or run-time libraries. The AES interface to the screen has two fundamental components: the menu bar and the desktop window.

.EaCh AES library addresses a different aspect of the application programming interface:

Application: Application initialization and communication.

Event: Input and event management

Menu: Menu bar display and management.

Object: Object tree display and management

Form: Form display and management

Graphics: Rectangle display and management.

Scrap: Data interchange between applications.

File Selector: Directory display and file selection.

Wmdow: *Wmdow* management. Resource: Resource file and object address management.

Shell: Shell information retrieval and management.<br>Extended Graphics: Supple-

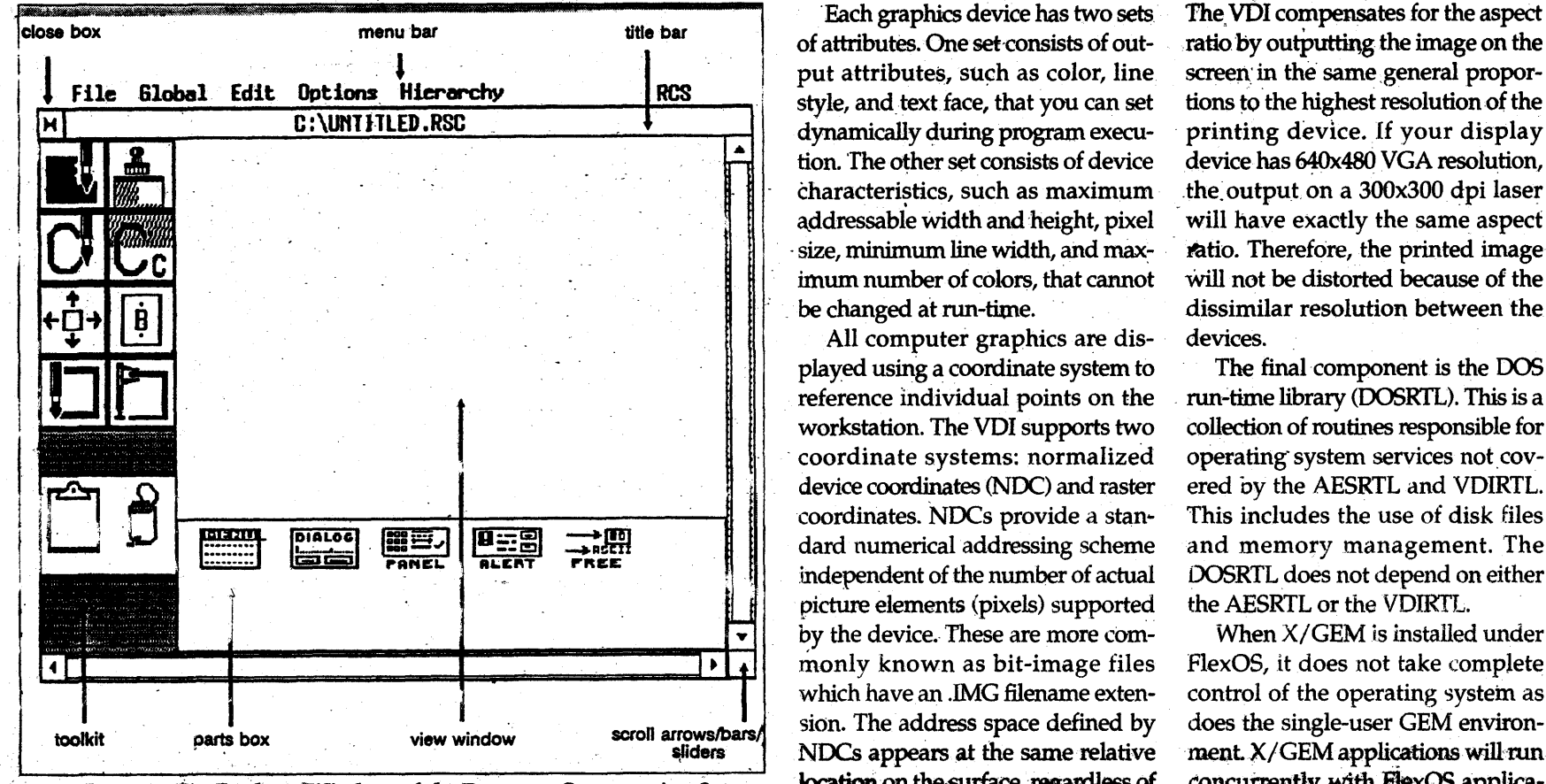

Figure 8: The Desktop Window of the Resource Construction Set.

calls initialize the application, man~ age menus and window control areas, and perform object-based operations within the work area. The VDI functions open and initialthe device.

Raster coordinates provide an addressing scheme that references locations according to their X,Y pixel coordinates. These are also called

*All computer graphics are displayed using a coordinate system* to *reference individual points on the workstation.* 

The VDI run-time libraries pro-<br>tion control functions. A worksta- by the device driver. The VDI trans-<br>declared to the state coordinates For opening and closing, setting for any graphics device. Common before outputting point references to<br>graphics devices are a screen, a attributes for, drawing on, and get mouse, a keyboard, a graphics print- maps the full NDC range to each<br>ting information from graphics er, and a plotter. Metafiles— record- axis, the aspect ratio (the ratio of the the Information 11011 graphics<br>devices. The VDI functions completing information from graphics<br>devices. The VDI functions comple-<br>ment the AES functions, each serv-<br>in a different nurmose. The AES<br>in much the same way as graphics not 1-to-1 for devices with an un-Ing a different purpose. The AES and much the same way as graphics inclusion to devices with an un-<br>equal number of pixels on the axes.

All computer graphics are dis- devices. played using a coordinate system to The final component is the DOS reference individual points on the run-time library (DOSRTL). This is a workstation. The VOl supports two collection of routines responsible for coordinate systems: normalized operating system services not covdevice coordinates (NDC) and raster ered by the AESRTL and VDIRTL. coordinates. NDCs provide a stan- This includes the use of disk files dard numerical addressing scheme and memory management. The independent of the number of actual DOSRTL does not depend on either<br>picture elements (pixels) supported the AESRTL or the VDIRTL. picture elements (pixels) supported by the device. These are more com-<br>When *X*/GEM is installed under monly known as bit-image files FlexOS, it does not take complete which have an .IMG filename exten- control of the operating system as sion. The address space defined by does the single-user GEM environ- $NDCs$  appears at the same relative ment.  $X/GEM$  applications will run

Extended Graphics: Supple-<br>ize each graphics device and output object-oriented files and carry a<br>graphics and text. GEM filename extension. The num-GEM filename extension. The num-The VDI provides the worksta-<br>tion control functions. A worksta-<br>by the device driver. The VDI trans-<br>it and the control functions. A worksta-<br>by the device driver. The VDI trans-The VDI provides the worksta-ber of pixels on each axis is defined<br>tion control functions. A worksta-by the device driver. The VDI trans-<br>vide device-independent functions<br>for any graphics device. Common before outputting of attributes. One set consists of out- ratio by outputting the image on the put attributes, such as color, line screen in the same general proporstyle, and text face, that you can set tions to the highest resolution of the dynamically during program execu- printing device. If your display tion. The other set consists of device device has 640x480 VGA resolution, characteristics, such as maximum the output on a 300x300 dpi laser addressable width and height, pixel will have exactly the same aspect size, minimum line width, and max-<br>ratio. Therefore, the printed image imum number of colors, that cannot will not be distorted because of the . be changed at run-time. dissimilar resolution between the

location on the surface, regardless of concurrently with. FlexOS applica-

**IBM-MSDOS IBM-MSDOS IBM-MSDOS IBM-MSDOS** 

### **• INSIDE DIGITAL RESEARCH'S FLEXOS 386**

tions. FlexOS applications can also run under *X*/GEM. Explaining this can become complicated, so I'm

going to sift through this carefully. You will have to suspend your conceptual understanding of how DOS or even OS/2 functions, because FlexOS/386 is rooted in minicomputer and mainframe operating systems technology and can provide a higher level of functionality on desktop 386 and 386 Multibus II computers. I expect that the new 486-based desktops running Flex-OS/386 (and the expected 486-specific version) will give some classes of minicomputers a run for their money.

*FlexOS/386 is rooled in minicomputer and mainframe operating*   $systems$ *technology.* 

FlexOS/386 is a 32-bit realtime protected-mode multiuser, multitasking operating system. Multitasking (see Figure 6) is performed on the host machine and at workstations through virtual consoles. Each virtual console can allocate and manage its own memory partition and run its own applications. The number of virtual consoles a host or workstation can generate is governed by application memory requirements in relation to the total amount of memory resources available on the system. (See Figure 7.)

On startup, the system defaults to the native FlexOS mode. In its present configuration, a single DOS console can be set up to run any certified OOS application that might be required in certain situations---database, spreadsheet, word processing, languages, or even single-user GEM applications.

The FlexOS system developer can then set up virtual consoles to run realtime applications (as described

*IBM-MSDOS IBM-MSDOS IBM-MSDOS IBM-MSDOS* 

## • INSIDE DIGITAL RESEARCH'S FLEXOS 386

earlier in this series), and  $X/GEM$ applications. X/GEM applications have access to all the realtime and memory-management services available to FlexOS native-mode applications.

Since X/GEM has been designed as a multitasking environment, it doesn't require the resources of separate virtual consoles from the Flex-

nals. Additional 386s can be connected to the host machine through FlexNet, DRI's networking software for FlexOS. A FlexOS system will also communicate with Unix,  $OS/2$ , DOS, and Concurrent DOS 386; and minicomputer and mainframe systems via gateways through industry-standard protocols. A FlexOS / 386-X/GEM system can be as sim-·

# *X/GEM processes can run in the background just as FlexOS processes can.*

OS host. It can spawn multiple parent-child processes through a single . FlexOS console. These can be multiple GEM graphics-based applications or a combination of graphics and character-based native-mode FlexOS applications.

To run character-based applications in a graphics environment, users first have to call up the FlexOS "shell" which I mentioned previously in this article. This informs the operating system that the application to be loaded in this  $X/GEM$ window will be character-based and will not require the X/GEM graphics environment services. Multiple X/GEM processes in a single FlexOS virtual console can dynamically exchange images in a simple cutand-paste operation. Users mark the image to be moved or copied with a "rubber rectangle" and move it to any other process running on the screen.

X/ GEM processes can run in the background just as FlexOS processes can. These can be communications, data acquisition, factory automation, environmental control, process control, and other realtime applications, while a CAD/CAM applications is worked on in the foreground. Workstations can be simple PC-type terminals, or high-end graphics termipIe or as complex as a situation

requires.<br>The "shells" are modifiable by FlexOS developers. In addition to the FlexOS shell in X/ GEM, the operating system's Window Manager is also a shell. This is a character-based interface that can be reconstructed with the FlexOS development tools to suit specific applications. There are no limits to the number of virtual consoles that can be set up on the Wmdow Manager, except for the limits of system memory.

### Resource Construction Set

The Resource Construction Set (RCS) is an application in the X/GEM Programmer's Toolkit that is used to create resources (menus, dialogs, alerts, toolkit panels, and icons) for application programs. In graphics applications, resources appear on the screen but are not actually part of the program code. Resources are kept in a separate resource file, which has several advantages:

\* The resource file can be created by a non-programmer.

\* The resource' file can be modified or updated (again by a non-programmer) often without having to recompile the application code.

\* An application can exist in dif-

ferent national "editions," using the same program code and different resource files for each language and nationality. Application developers can create foreign-language editions literally overnight.

\* An application can operate in different machine environments, using resources generated from the same source code.

Resources are made up of objects. "Object," in this sense, is a technical term referring to a specific set of images that can appear on the screen, including empty boxes, boxes containing text, text strings, and the like. To create a resource--menu, for example-you combine objects to form an object tree. The relationship between the objects in the tree is described in family terms: the first object is the parent; the objects contained within the parent are the children.

The RCS uses many of the techniques associated with an X/GEM Desktop application-pull-down menus, dialogs, alerts, and bitmapped graphics editing. (See Figure 8.) The AES enforces an absolute limit of 64K for a resource file. If a larger resource is needed for a particular section of an application menu, two resource files can be chained together.

Linking the resource files into an X/GEM application is performed by RSCREATE. This is a C language utility program that has two intended purposes: to create a resource file from a hand-edited file; and to port resource files between microprocessor environments. RS-CREATE uses an .RSH file as an include file. An .RSH file is an ASCII file that can be edited with a text editor or word processor. It is at this stage, prior to the compiling, that the application developer can begin a port of his GEM software to another . environment. First the .RSH file is moved to the new environment. Then a header is added to make the .RSH file compatible with the target environment. If the port, for example, is to be made to a 68K environment, the header is commented out in RSCREATE. The target-format .RSH is entered in RSCREATE as an include file. Lastly, RSCREATE is compiled, linked, and executed on

the target environment with Lattice "C" or another full language implementation.

The RCS is also very conducive to the creation of online help and training materials. The facilities provided in the AES (dialog boxes, alerts, etc.) are powerful tools in the construction of such materials. The KnowledgeSet knowledge-retrieval system is one example of a GEM-based application containing extensive help and training facilities-it can provide the user with up to 550 megabytes of help or training information, stored on one 5.25-inch CO-ROM disk. The KnowledgeSet group, a pioneer in CD-ROM applications and technology, also offers the Grolier Encyclopedia under a GEM-based user interface, and all the Boeing aircraft maintenance manuals, engineering specifications, and wiring diagrams cross-feferenced for instant retrieval.

### Update

According to a news story, Digital Research is working with IBM on a Presentation Manager implementation of  $X/GEM$ . IBM, which is DRI's largest FlexOS licensee, is interested in the potential of having the large worldwide base of GEM applications ported to PM.

While there are several dozen PM applications available, with a score of new applications scheduled to hit the market early this year, these are not enough to encourage an industry migration to Presentation Manager and OS/2. Applications sell operating systems, and under existing ground rules, creating PM applications is a long, complicated, and expensive investment for developers to make in the hope that it will payoff somewhere down the road.

With a GEM-Presentation Man ager toolkit just about in place, and an X/GEM-Presentation Manager toolkit planned for a first-quarter 1990 release, DRI's technology may provide the impetus that IBM needs to make OS/2 a viable player in the operating systems market.

As the computer-industry turmoil continues its never-ending quest for the next higher levels of operating systems and graphics functionality, it will be interesting to

**18M-MSDOS IBM-MSDOS IBM-MSDOS IBM-MSDOS** 

see where X/GEM will put its roots. . So far, Digital Research is moving in all directions-from HexOS, to Unix, to OS/2's Presentation Manager, and to the Intel and Motorola CPUs.

### Summing Up

I don't see the market fragmenting, by any means, but since it has grown so large, its needs have become more specialized. FlexOS/ 386 has become the dear choice for realtime multitasking, multiuser environments. OS/2 will gravitate into the corporate environment as the host in powerful networks. Unix will dominate in the multiuser workgroup environments.

Each provides a palpable solution to the needs of the business community. There are still major hurdles and issues to be resolved on all fronts. Digital Research has, perhaps, the best software engineering technology in place among all the dominating systems-software specialists. Their marketing skills and aggressiveness have yet to become as highly focused. Perhaps the focus they have had with FlexOS will filter down to their other operating-system product groups.

Microsoft, on the other hand, is a marketing-driven company that is highly successful with its generalpurpose software, but its systemssoftWare group cannot come to grips with the technology, promising more than it delivers, and frequently has to buy technology or form alliances to keep a product alive.

Unix, highly modular in structure and portable to diverse hardware platforms, lacks a consistent userinterface and operating environment. Although it was ostensibly the purpose of the OSF to unify the user-interface, this has been slow to materialize. There are also too many implementations of the systems software on the market that prevent applications for one platform from running on another.

Within this murky sphere is a conglomeration of networking standards, graphics file formats, communications protocols, programming toolkits, and a rash to kludge kits that attempt to bridge some of the incompatibilities. Yes, 1990 should be an interesting year.

For information about the Flex-05/386 and X/GEM Programmer's Toolkits and System Builder's Kits,

contact Digital Research, Inc. at Box DRI, 70 Garden Ct., Monterey, CA 93942 (1-800-443-4200), or call their North American sales office at (408) 982-0700.

Peter Ruber is a freelance writer and consultant.